# **Analisis Kinerja Jaringan Internet Menggunakan Metode** *Class Based Queueing* **(CBQ) di Universitas Dhyana Pura**

I Nyoman Bernadus<sup>1</sup>, Nyoman Gunantara<sup>2</sup>, Komang Oka Saputra<sup>3</sup>

*[Submission: 19-02-2019, Accepted: 22-04-2019]*

*Abstract***— All universities certainly have the desire to build a good internet service system for the satisfaction realization of the entire academic community. However, in reality, not all universities have achieved the ideal condition, one of those universities is the University of Dhyana Pura. Based on the observation results, the problems is that the bandwidth managements are not well managed. This study aims to analyze the Quality of Service (QoS) with parameters throughput, delay, packet loss, jitter and bandwidth. The results of this study show that CBQ method is a better bandwidth management method in limiting bandwidth for client with bandwidth crisis, with an average throughput value of 59.55 bps (Good), 89.2 ms delay (Very Good), packet loss 4.2% ( Good), jitter for 6 ms (Good). Measuring the level of satisfaction using the Customer Satisfaction Index (CSI) method with a total satisfaction index reaching 62, 24% in the category of Satisfied Enough.**

*I***ntisari***— Semua Universitas tentu memiliki keinginan untuk membangun sistem layanan internet yang baik demi terwujudnya kepuasan seluruh civitas akademika. Namun, kenyataannya belum semua universitas mencapai kondisi tersebut, salah satunya adalah Universitas Dhyana Pura. Berdasarkan hasil observasi masalah yang dihadapi pengelolaan bandwidth tidak terkelola dengan baik. Penelitian ini bertujuan untuk menganalisa Quality of Service (QoS) dengan parameter-parameter throughput, delay, packet loss, jitter dan bandwidth. Hasil penelitian ini menampilkan metode CBQ merupakan metode manajeman bandwidth yang baik dalam melimitasi bandwidth pada client yang krisis bandwidth, dengan nilai rata-rata troughput 59,55 bps (Bagus), delay 89,2 ms (Sangat Bagus), packet loss 4,2% (Bagus), jitter sebesar 6 ms (Bagus). Pengukuran tingkat kepuasan menggunakan metode Customer Satisfaction Index (CSI) dengan total indeks kepuasan mencapai 62, 24% dalam kategori Cukup Puas.*

*Kata Kunci***—** *Class Based Queuing* **(CBQ),** *Customer Satisfaction Index* **(CSI), Manajemen** *Bandwidth***, Parameter QoS.**

## I. PENDAHULUAN

Perkembangan Teknologi Informasi dan Komunikasi (TIK) dari waktu ke waktu terus meningkat mengakibatkan

kebutuhan akan informasi secara cepat dan tepat menjadi sebuah tuntutan baik dalam pemerintahan, pendidikan, dan bisnis. Salah satu media elektronik yang paling efisien dalam

I Nyoman Bernadus: Analisis Kinerja Jaringan Internet ... p-ISSN:1693 – 2951; e-ISSN: 2503-2372

menyebar dan menerima informasi adalah internet [1]

Kebutuhan dunia pendidikan akan akses internet sangat tinggi seperti Universitas Dhyana Pura (Undhira), Seiring dengan kemajuan Universitas dan pengembangan kampus diantaranya dalam bidang teknologi, sistem manual perlahanlahan beralih menggunakan teknologi informasi. Teknologi informasi yang berkembang pada saat ini ialah sistem informasi akademik, sistem informasi keuangan, dan kepegawaian, agar semua sistem berjalan dengan baik maka ketersediaan layanan jaringan internet harus diutamakan, dimana jumlah *bandwidth* sebesar 20 Mbps dan di alokasikan ke jaringan *Local Area Network* (LAN) ke masing-masing ruangan tiap-tiap pegawai, dengan jumlah pengguna internet sebanyak 80 pegawai. Keterbatasan dan tidak adanya pengelolaan manajeman *bandwidth* akan menghambat laju perkembangan proses pembelajaran pada mahasiswa, tenaga pendidik, peningkatan mutu pendidikan, dan pelayanan administrasi pendidikan.

Berdasarkan data observasi masalah yang dihadapi adalah keluhan pengguna internet di kampus dalam proses pengiriman maupun penerimaan data yang sering mengalami gangguan (lambat), atau biasa disebut *bandwidth overload*, terlebih disaat banyaknya pemakaian internet pada jam kerja, yang disebabkan oleh tidak adanya pengelolaan manajeman *bandwidth* yang baik. Hal ini dapat mengakibatkan terjadinya beberapa masalah seperti menurunnya kecepatan konektifitas jaringan, *delay*, kehilangan data dalam pengiriman / *packet loss* dan mengakibatkan nilai *jitter* akan semakin meningkat, ketidakmampuan mengalokasikan jumlah *bandwidth* secara tepat dapat mengakibatkan mekanisme pemrosesan data menjadi terhambat, mempengaruhi kinerja organisasi menyeluruh [2], sehingga menjadikan layanan komunikasi tidak efektif dari kegagalan proses transmisi data, unggah dan unduh mengalami *delay*, yang mengakibatkan tumpukan antar paket data (*congestion*), *hardware latency*, *loses* [3].

*Bandwidth management* merupakan cara dalam menerapkan dan mengoptimalkan berbagai tipe jaringan, *bandwidth management* digunakan untuk menentukan tipetipe lalu lintas melalui layanan *Quality of Service* (QoS) [4]. Dalam komunikasi data QoS mampu menampilkan suatu tingkat pencapaian dalam suatu sistem [5]. Tujuan ialah memenuhi suatu kebutuhan layanan yang berbeda-beda pada infrastruktur yang sama, QoS mampu menjelaskan atributatribut layanan secara kualitatif ataupun kuantitatif, dan memegang peranan sangat penting dalam manajemen *bandwidth* [6]. QoS digunakan untuk mengukur tingkat kinerja koneksi seperti *throughput*, *delay*, *packet loss*, *jitter* dan *bandwidth* jaringan TCP/IP internet atau jaringan komputer [7].

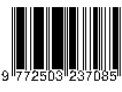

<sup>1</sup>*Mahasiswa, Magister Teknik Elektro Universitas Udayana, Jl. P.B. Sudirman, Denpasar, Bali, Indonesia 80114 (tlp: 0361- 555225; fax: 0361-4321982; e-mail: balitorock@gmail.com)*

<sup>2, 3</sup> *Dosen, Magister Teknik Elektro Universitas Udayana, Jl. P.B. Sudirman, Denpasar, Bali, Indonesia 80114 (tlp: 0361- 555225; fax: 0361-4321982; e-mail: gunantara@unud..ac.id), okasaputra@unud.ac.id*

Analisis terhadap *Quality of Service* (QoS) dengan metode CBQ (*Class Based Queueing*) pada penelitian [8], [9], [10], [11] dimana metode CBQ (*Class Based Queueing*) merupakan metode disiplin antrian pada jaringan internet yang diterapkan dalam manajemen *bandwidth* dengan beberapa parameter. Dengan digunakannya metode CBQ dalam analisis *Quality of Service* (QoS) penelitian ini berfokus bagaimana CBQ sebagai suatu metode antrian dalam menerapkan QoS dari hasil pembagian *bandwidth*, dengan pengukuran interval waktu sibuk dan tidak sibuk. Implementasi metode CBQ di Linux Ubuntu 16.04 menggunakan *webmin* dalam melakukan pembagian *bandwidth*, dengan harapan mampu memberikan kualitas layanan yang merata dan adil sehingga dapat mendukung dan meningkatkan pelayanan terhadap mahasiswa serta kepuasan layanan terhadap pegawai di Universitas Dhyana Pura.

## II. TINJAUAN PUSTAKA

## *A. Quality of Service (QoS)*

*Quality of Service* (QoS) mendefinisikan kehandalan sebuah jaringan dalam menyediakan layanan yang baik bagi layanan trafik yang melewatinya. Terdapat jenis (parameter) dari QoS, yaitu (1) *Throughput* diukur dalam satuan bps (*bit per second*) ialah kecepatan (rate) transmisi data efektif. (2) *Delay* waktu tempuh yang dibutuhkan oleh data (informasi) dari titik awal ke titik tujuan, dipengaruhi dari jarak, *hardware*, ataupun kongesti, (3) *packet loss* didefinisikan sejumlah paket yang tidak sampai (gagal) pada waktu paket dikirim. *packet loss* besar di definisikan jaringan sedang sibuk (*overload*). (4) *Variasi delay* antar paket yang terjadi pada jaringan disebut *jitter*. Nilai *jitter* yang tinggi disebabkan adanya variasi beban trafik dan tumbukan antar paket yang besar (*congestion*), sementara (5) *bandwidth* (lebar pita) merupakan kecepatan transfer data (transfer rate) maksimal yang di dapat dan diteruskan antara dua titik dalam kurun waktu tertentu, dihitung dalam satuan *bit per second* (bps) [12].

#### *B. Class Based Queueing (CBQ)*

Dalam manajemen *bandwidth* dikenal istilah *queuing* merupakan penjadwalan suatu data dikirimkan melewati jaringan. CBQ ialah teknik disiplin antrian yang digunakan untuk mengelompokkan paket data dan mengizinkan *sharing bandwidth* antar kelas yang mempunyai *user interface*. CBQ mengelola pemakaian *bandwidth* jaringan yang diberikan untuk tiap *user*, pemakaian *bandwidth* yang melebihi nilai set akan dipotong (shaping), keunggulan *link sharing* dapat memberikan *bandwidth* yang tak terpakai bagi *leaf class*nya sebelum diberikan kepada agensi-agensi lain. Kelemahan dari CBQ adalah alokasi *bandwidth* dibagi secara adil jika paket semua antrian memiliki sama (atau sebanding) ukuran. Diagram blok kerja dapat dilihat pada Gambar 1.

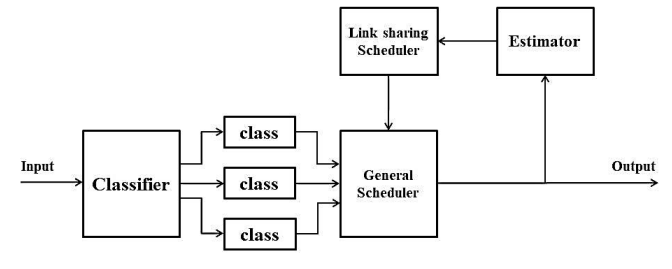

Gambar 1: Diagram Blok Kerja CBQ

Gambar 1 menjelaskan ketika suatu paket datang, maka *classifier* memilih paket dan menempatkannya ke *class* yang bersesuaian, kemudian *class* tersebut akan mendapatkan *bandwidth* yang dibagikan oleh *general scheduler* kepada setiap *class* sesuai dengan alokasi masing-masing. Sebelum paket dikeluarkan, bagian *estimator* akan memeriksa apakah setiap *class* memperoleh *bandwidth* yang dialokasikan, bila suatu *class* kekurangan, maka *link sharing scheduler* akan meminjamkan *bandwidth* dari kelas yang memiliki *bandwidth* tidak terpakai ke kelas yang memerlukan tambahan *bandwidth*.

## *C. Kepuasan Pelanggan*

Kepuasan merupakan tingkat keadaan yang dirasakan (senang atau kecewa) seseorang dari membandingkan hasil dan harapan suatu produk. [13]. Label yang digunakan dalam meringkas himpunan tindakan (aksi) yang diamati terhadap produk atau jasa merupakan istilah dari kepuasan pelanggan [14]. Dari pernyataan para ahli didefinisikan bahwa kepuasan pelanggan adalah respon yang ditunjukan setelah membandingan dari persepsi (kinerja) yang dirasakan dengan kepentingan (harapan) oleh pelanggan. Apabila persepsi (kinerja) dirasakan melebihi dari kepentingan (harapan) maka pelanggan merasa sangat puas, bila sesuai akan merasa puas, namun sebaliknya apabila persepsi (kinerja) dirasa kurang dari kepentingan (harapan) pelanggan merasa kurang puas bahkan tidak puas [15].

Indeks kepuasan pelanggan merupakan tingkat kepuasan pelanggan didapat antara hasil pengukuran kuantitatif serta kualitatif, dari data dan informasi dengan membandingkan kepentingan (harapan) dan persepsi (kinerja)[16].

#### III. METODE PENELITIAN

Penelitian adalah suatu cara untuk mendapatkan suatu tujuan tertentu. Gambar 2 merupakan tahapan penelitian Penyusunan Penelitian Jaringan Internet dengan menggunakan metode CBQ di Universitas Dhyana Pura:

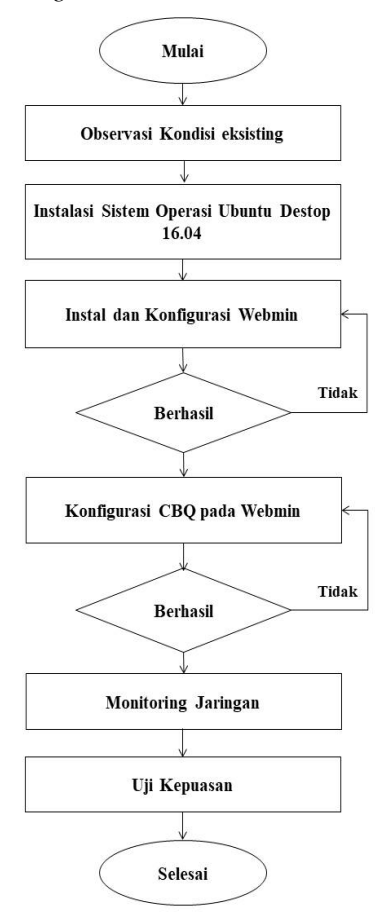

Gambar 2: Tahapan Penyusunan Penelitian Jaringan Internet dengan Menggunakan Metode CBQ di Universitas Dhyana Pura

Tahapan penyusunan penelitian jaringan internet dengan menggunakan metode CBQ di Universitas Dhyana Pura adalah sebagai berikut:

*1)* Observasi masalah yang dihadapi adalah keluhan pengguna internet di kampus dalam proses pengiriman maupun penerimaan data yang sering mengalami gangguan (lambat), terlebih banyaknya pegawai saat mengakses internet pada jam kerja, untuk itu dibutuhkan adanya penerapan manajemen *bandwidth* yang tepat dalam memecahkan masalah tersebut

*2)* Menginstal sistem operasi Ubuntu Destop dan *webmin* untuk merancang manajeman *bandwidth* dengan menggunakan metode CBQ. Gambar 3 adalah merupakan tampilan *webmin* pada Sistem Operasi Ubuntu Destop versi 16.04. di tampilkan pada Gambar 3.

I Nyoman Bernadus: Analisis Kinerja Jaringan Internet ... p-ISSN:1693 – 2951; e-ISSN: 2503-2372

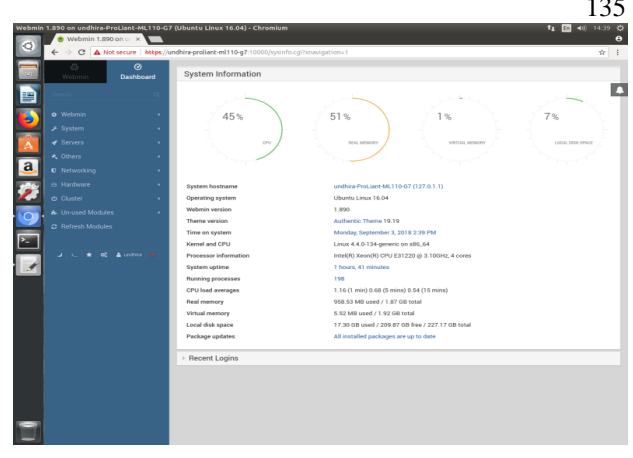

Gambar 3: Tampilan menu *webmin*

*3)* Monitoring kinerja jaringan bertujuan untuk mengambil infomasi lalu lintas paket data, menganalisa trafik jaringan dengan sampel *www.ecampuz.undhirabali.ac.id* dan *www*. *gmail.com*. Pengukuran dilakukan dengan pembagian waktu sibuk yaitu pada waktu 08:00 s/d 12:00 WITA selanjutnya 13:00 s/d 16:00 WITA, dan tidak sibuk pada waktu 16:00 s/d 20:00 WITA. Pengukuran ini dilakukan pada metode CBQ dari tanggal 10 September sampai 12 September 2018. Pengukuran kinerja jaringan internet yang digunakan untuk memantau arus lalu lintas paket data dengan menggunakan *software Axence NetTools* [17] antaranya *throughput*, *delay*, *packet loss*, sedangkan untuk *jitter* dan *bandwidth* menggunakan *Biznet Speed Test* [18].

*4)* Merancang kuesioner sebagai alat penelitian dengan cara penyebaran instrumen kepada para responden dengan total 80 pegawai yang terkoneksi pada jaringan LAN, menggunakan teknik *total sampling*, Adapun penilaian jawaban responden dari kriteria pengukuran ini dengan menggunakan *Skala Likert* dengan 5 alternatif persepsi kepuasan pada Tabel 1.

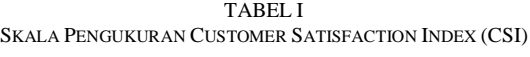

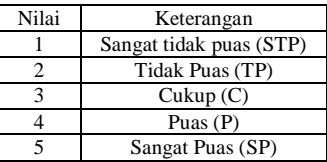

Pengukuran yang dilakukan pada parameter *throughput* adalah (1) Kecepatan jaringan internet dalam melakukan *browsing*, (2) Waktu untuk membuka halaman situs *www.ecampuz.undhirabali.ac.id*, (3) Kemampuan jaringan internet dalam melakukan *download* dan *upload file* dalam jumlah banyak pada *www.ecampuz.undhirabali.ac.id*, (4) Waktu untuk membuka situs *www.gmail.com*, (5) Kemampuan jaringan internet dalam melakukan *download* dan *upload file* dalam jumlah banyak dengan menggunakan akun gmail, (6) Kecepatan jaringan internet saat ini mencukupi dalam mencari informasi pada *web google*.

Pengukuran yang dilakukan pada parameter *delay* adalah: (1) Waktu yang dibutuhkan untuk terhubung dalam melakukan login ke akun *www.ecampuz.undhirabali.ac.id*, (2)

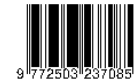

Tidak pernah mengalami penundaan yang lama dalam pengiriman data di *www.ecampuz.undhirabali.ac.id*, (3) Kecepatan jaringan internet dalam mencari informasi pada *web www.ecampuz.undhirabali.ac.id*, (4) Tidak pernah mengalami kegagalan dalam *download* maupun *upload* data menggunakan akun gmail.

Pengukuran yang dilakukan pada parameter *packet loss* adalah (1) Tidak pernah mengalami kegagalan dalam membuka situs *www.ecampuz.undhirabali.ac.id*, (2) Data yang dikirim menggunakan akun *www.ecampuz.undhirabali.ac.id* tidak pernah mengalami kerusakan ataupun kehilangan data, (3) Tidak pernah mengalami kegagalan dalam membuka situs *www.gmail.com*, (4) Data yang dikirim menggunakan akun *gmail* tidak pernah mengalami kerusakan ataupun kehilangan data.

Pengukuran yang dilakukan pada parameter *jitter* adalah (1) Jaringan internet sangat stabil pada saat melakukan transfer *file* melalui akun gmail, (2) Jaringan internet sangat stabil saat melakukan proses administrasi pada *www.ecampuz.undhirabali.ac.id*, (3) *delay* yang terjadi pada saat membuka beberapa akun gmail, (4) *delay* yang terjadi pada saat membuka beberapa akun pada *www.ecampuz.undhirabali.ac.id*.

Pengukuran yang dilakukan pada parameter *bandwidth* adalah (1) kecepatan akses internet saat mencari informasi pada *website*, (2) Kecepatan akses internet saat mentransfer file (*download/upload*), (3) *bandwidth* yang disediakan mencukupi dalam mengolah *file* pada akun gmail, (4) *bandwidth* yang disediakan mencukupi mengolah file pada *www.ecampuz.undhirabali.ac.id*

*5)* Melakukan validitas isi (*content validity*) dan *reliability* dengan menggunakan *Microsoft Excel*.

*6)* Melakukan analisis terhadap hasil analisa dari tahapan keempat dan tahapan kelima, dengan melakukan pengukuran indeks kepuasan pada Tabel II.

TABEL II KRITERIA CUSTOMER SATISFACTION INDEKS (CSI)

| Nilai Indeks (%)                                       | Kriteria Customer Satisfaction |  |  |
|--------------------------------------------------------|--------------------------------|--|--|
|                                                        | Indeks                         |  |  |
| $81,00 - 100,00$                                       | Sangat Puas                    |  |  |
| $66,00 - 80,99$                                        | Puas                           |  |  |
| $51,00 - 65,99$                                        | Cukup Puas                     |  |  |
| $35,00 - 50,99$                                        | <b>Kurang Puas</b>             |  |  |
| $0.00 - 34.99$                                         | <b>Tidak Puas</b>              |  |  |
| $C_1, \ldots, C_n, \ldots, C_n, \ldots, C_n, C_n, C_n$ |                                |  |  |

Sumber : Irawan (2004)

## IV.HASIL DAN PEMBAHASAN

Kampus Universitas Dhyana Pura memiliki 4 (empat) gedung yang diberi nama gedung A, B, C, dan gedung D, dimana konfigurasi akses pengguna internet dipusatkan pada 1 tempat, yaitu *Information and Communication Technologies* (ICT) yang terletak digedung B. Topologi jaringan yang digunakan adalah topologi *Extended Star*, ditunjukan pada Gambar 4.

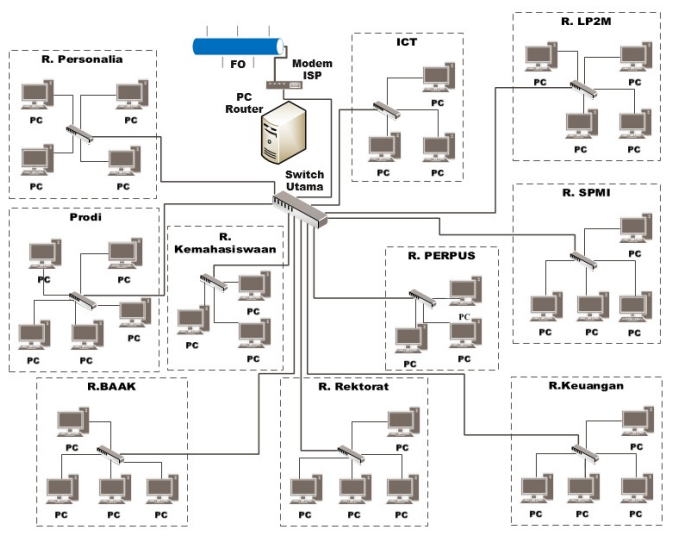

Gambar 4: Topologi Jaringan di Universitas Dhyana Pura

Pada Gambar 4 dapat dijelaskan jaringan lokal kampus bahwa PC *router* terhubung langsung ke modem ISP, dari *router* utama menuju ke *switch* utama, dan terhubung dengan *switch* yang terdapat di masing – masing ruangan gedung B. Kabel *ethernet* jenis UTP (*Unshield Twisted Pair*) Cat 6 yang menghubungkan PC *router* dan *switch* utama pada *server* dan *switch* dimasing-masing ruangan. Sedangkan kabel *ethernet* jenis UTP (*Unshield Twisted Pair*) Cat 5 digunakan untuk menghubungkan ke masing-masing *client* yang berjumlah 80 PC. Dari daftar *switch* pada masing – masing ruangan maka dapat dilakukan pembagian *bandwidth*, seperti pada Tabel III.

TABEL III DAFTAR PC YANG TERKONEKSI JARINGAN INTERNET

| N <sub>0</sub> | Lokasi Switch | Jumlah<br>PС | <b>Bandwidth</b><br>(Kbps) |  |
|----------------|---------------|--------------|----------------------------|--|
|                | ICT           |              | 256                        |  |
| 2              | Keuangan      |              | 256                        |  |
| 3              | BAAK          | 5            | 256                        |  |
| 4              | Rektorat      | 3            | 256                        |  |
| 5              | Kepegawaian   | 4            | 256                        |  |
| 6              | Perpustakaan  | 3            | 256                        |  |
|                | Prodi         | 46           | 256                        |  |
| 8              | <b>SPMI</b>   | 3            | 256                        |  |
| 9              | LP2M          | 5            | 256                        |  |
| 10             | Kemahasiswaan | 3            | 256                        |  |
|                | Jumlah        | 80           | 20 Mbps                    |  |

Konfigurasi pembagian *bandwidth* pada metode CBQ dilakukan pada *client* seperti pada Gambar 5 dengan konfigurasi yaitu:

DEVICE=eth1,10Mbit,1Mbit RATE=256Kbit WEIGHT=25.6Kbit PRIO=1 LEAF=sfq RULE=192.168.10.0/24

Artinya pemberian *bandwidth* sebesar 256 Kbps kesemua *client* yang akan terhubung keinternet dengan *gateway* 192.168.10.0/24.

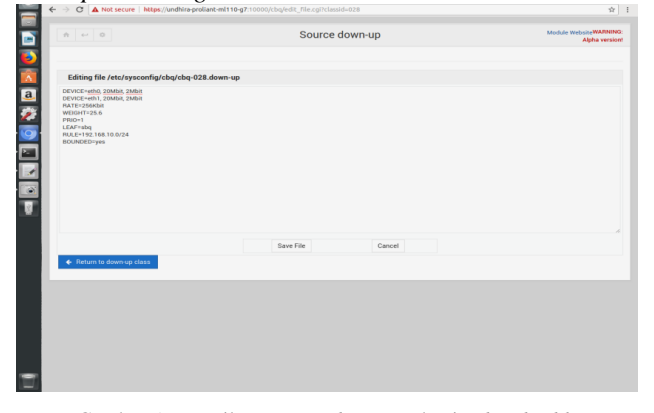

Gambar 5: Tampilan menu *webmin* pembagian *bandwidth*

*A. Hasil Pengukuran Throughput pada Kondisi Eksisting dan Metode CBQ*

Hasil pengukuran *throughput* pada kondisi eksisting dan metode CBQ dapat dilihat pada gambar 6.

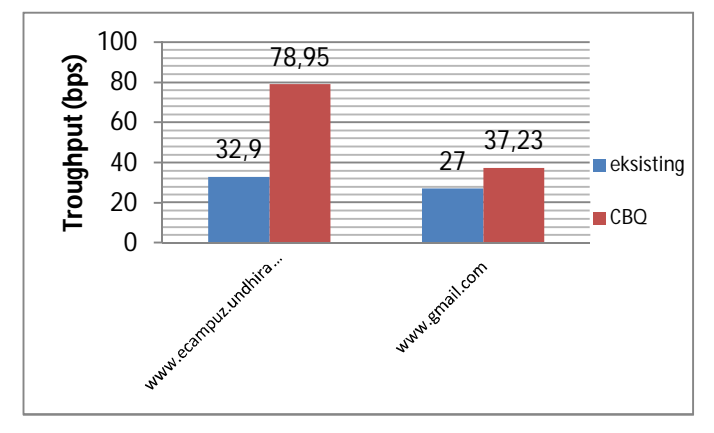

Gambar 6: Grafik Hasil Pengukuran *Troughput* pada kondisi Eksisting dan Metode CBQ.

Menurut standar versi TIPHON [7], *troughput* dikatakan sangat bagus jika bernilai 100 bps, bagus jika bernilai 75 bps, sedang jika bernilai 50 bps dan jelek jika bernilai kurang dari 25 bps. Dari grafik pada Gambar 6 *throughput* pada *www.ecampuz.undhirabali.ac.id* mengalami peningkatan sebesar 46,05 bps. sedangkan *www.gmail.com* sebesar 10,23 bps. Maka dengan menggunakan metode CBQ berhasil meningkatkan rata-rata *throughput* dari 29,95 bps menjadi 58,09 bps. Dengan demikian *throughput* masuk dalam kategori Bagus.

# *B. Hasil Pengukuran Delay pada Kondisi Eksisting dan Metode CBQ*

Hasil pengukuran *delay* pada kondisi eksisting dan metode CBQ dapat dilihat pada Gambar 7.

I Nyoman Bernadus: Analisis Kinerja Jaringan Internet ... p-ISSN:1693 – 2951; e-ISSN: 2503-2372

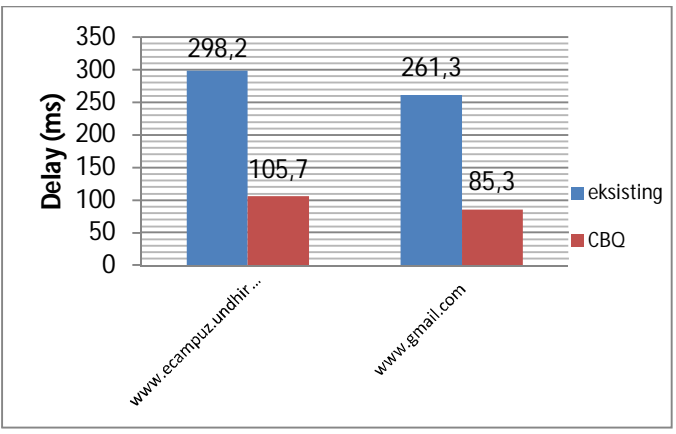

Gambar 7: Grafik Hasil Pengukuran *Delay* pada pada kondisi Eksisting dan Metode CBQ

Gambar 7 menunjukkan pengukuran *delay* dengan metode CBQ mampu menurunkan *delay* dari kondisi eksisting. Menurut standar versi TIPHON [7], *delay* kurang dari 150 ms dinyatakan sangat baik, bagus dengan nilai 150 sampai 300 ms, sedang 300 sampai 450 ms, dan jelek nilainya lebih dari 450 ms. Dari grafik pada Gambar 8 maka hasil pengukuran *delay* pada *www.ecampuz.undhirabali.ac.id* mengalami penurunan sebesar 192,5 ms. sedangkan pada *www.gmail.com* sebesar 176 ms. Metode CBQ berhasil menurunkan rata-rata *delay* dari 279,75 ms menjadi 95,5 ms. Dengan demikian *delay* masuk dalam kategori Sangat Bagus.

## *C. Hasil Pengukuran Packet loss pada Kondisi Eksisting dan Metode CBQ*

Hasil pengukuran *Packet loss* dapat dilihat pada Gambar 8.

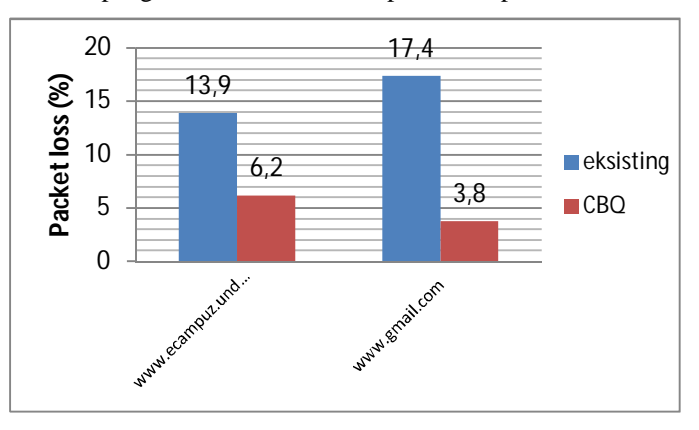

Gambar 8: Grafik Hasil Pengukuran *Packet loss* pada kondisi Eksisting dan Metode CBQ

Gambar 8 menunjukkan hasil dari pengukuran *packet loss* pada kondisi eksisting dan metode CBQ. Menurut standar versi TIPHON [7] *Packet loss* dikategorikan sangat bagus jika bernilai 0%, bagus apabila bernilai 3%, jika bernilai 15% disebut sedang, dan jika bernilai di atas 25% adalah jelek. Gambar 8 *packet loss* pada *www.ecampuz.undhiabali.ac.id* mengalami penurunan sebesar 7,7%. Sedangkan pada *www.gmail.com* sebesar 13,6%. Dengan demikian metode CBQ berhasil menurunkan rata-rata *packet loss* dari 15,65% menjadi 5%, yaitu dengan kategori Bagus.

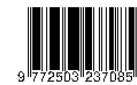

# *D. Hasil Pengukuran Jitter pada Kondisi Eksisting dan Metode CBQ*

Menurut standar versi TIPHON [7], *jitter* dikatakan sangat bagus jika bernilai 0, bagus nilai 0 sampai dengan 75 ms, nilai 75 sampai dengan 125 ms sedang, dan 125 - 225 ms dikategorikan jelek. Grafik pada Gambar 9 menunjukkan bahwa hasil pengujian *jitter* pada metode CBQ dengan ratarata *jitter* dari 181,7 ms menjadi 7,3 ms dengan kategori Bagus.

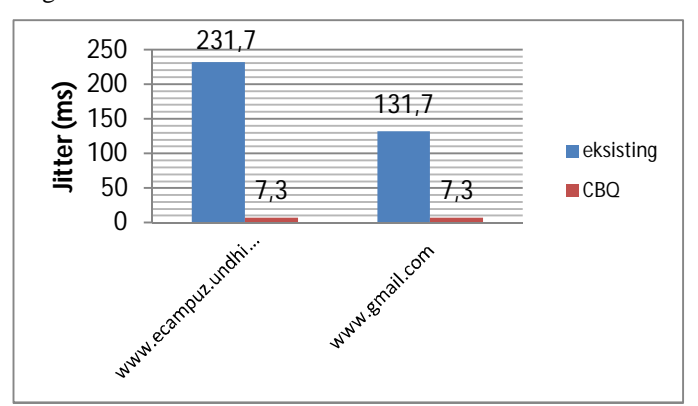

Gambar 9: Grafik Hasil Pengukuran *Jitter* pada kondisi Eksisting dan Metode CBQ

# *E. Perbandingan Pengukuran Kondisi Eksisting dan dengan Menggunakan Metode CBQ*

Dari Gambar nilai rata-rata tiap parameter di atas maka, dapat disimpulkan kualitas kinerja jaringan internet pada tiap tiap parameter QoS dalam kondisi jaringan sibuk dan tidak sibuk di Universitas Dhyana Pura pada Tabel IV.

| Metode     | Kondisi<br>Jaringan | Parameter <i>Quality Of Service</i> (QoS) |                        |                             |               |
|------------|---------------------|-------------------------------------------|------------------------|-----------------------------|---------------|
|            |                     | Troughput                                 | Delay                  | Packet<br>loss              | <i>Jitter</i> |
| Eksisting  | Jam Sibuk           | 21,5                                      | 401,1                  | 22,5                        | 330,1         |
|            | Jam tidak sibuk     | 64,6                                      | 37                     | 3.5                         | 34,6          |
|            | Rata-rata           | 43,1                                      | 219                    | 13.04                       | 182,4         |
| TIPHON     |                     | Sedang                                    | Sedang                 | Sedang                      | Jelek         |
| <b>CBO</b> | Jam Sibuk           | 59,7                                      | 106,3                  | 6,4                         | 7,3           |
|            | Jam tidak sibuk     | 59,5                                      | 73,2                   | $\mathcal{D}_{\mathcal{L}}$ | 4,6           |
|            | Rata-rata           | 59,6                                      | 89,2                   | 4,2                         | 6             |
|            | <b>TIPHON</b>       | <b>Bagus</b>                              | Sangat<br><b>Bagus</b> | <b>Bagus</b>                | <b>Bagus</b>  |

TABEL IV PERBANDINGAN KONDISI EKSISTING DAN METODE CBQ

## *F. Hasil Pengukuran Kuesioner*

Berdasarkan hasil penyebaran kuesioner yang dilakukan pada tanggal 13 September 2018 untuk mendapatkan data mengenai kepuasan pengguna layanan jaringan internet dengan CBQ di Universitas Dhyana Pura, dengan 5 variabel yang diukur untuk mendapatkan nilai rata-rata kepuasan pengguna dari kualitas layanan berdasarkan parameter *throughput, delay, packet loss, jitter* dan *bandwidth*. Hasil dari pengukuran *Customer Satisfaction Index* (CSI) pada responden terhadap kepuasan pegawai dengan menggunakan metode CBQ pada jaringan internet Universitas Dhyana Pura yang meliputi variabel *throughput*, *delay*, *packet loss, jitter,* dan *bandwitdth*. Dapat dilihat pada Gambar 10.

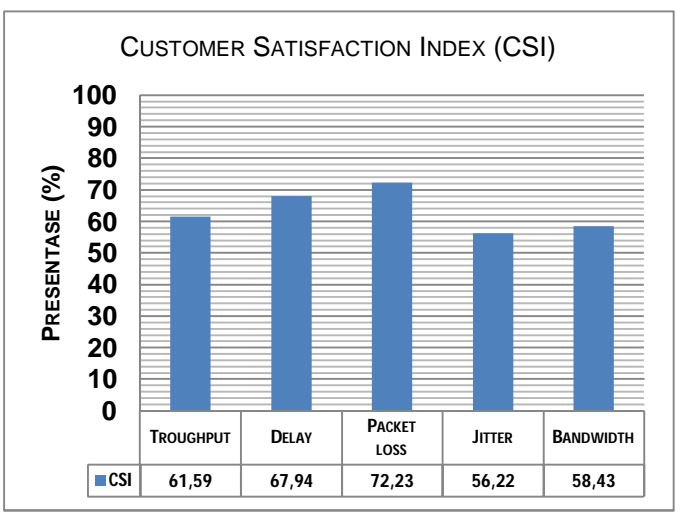

Gambar 10: Grafik Customer Satisfaction Index (CSI) parameter QoS pada Metode CBQ

Gambar 10 menyatakan hasil dari pengukuran *Customer Satisfaction Index* (CSI) dari pengguna jaringan internet LAN di Universitas Dhyana Pura menyatakan bahwa kinerja jaringan internet dengan menggunakan metode CBQ dengan total indeks kepuasan 62.24% kategori cukup puas, dengan nilai variabel *troughput* sebesar 61.59%, *delay* sebesar 67.94%, *packet loss* 72.23%, *jitter* sebesar 56.22% dan *bandwidth* sebesar 58,43%.

#### V. KESIMPULAN

Berdasarkan hasil implementasi dan pengukuran kinerja jaringan internet secara keseluruhan bahwa metode ini dapat menjadi solusi dalam manajemen *bandwidth* ketika terjadi *overload bandwidth* pada jam sibuk. Metode CBQ membagi *bandwidth* dengan sama rata dan bersifat tetap dengan nilai rata-rata QoS untuk parameter *troughput* sebesar 59,55 bps (Bagus), *delay* sebesar 89,2 ms (Sangat Bagus), *packet loss* 4,2% (Bagus), *jitter* sebesar 6 ms (Bagus). sedangkan Indeks Kepuasan pada metode CBQ Total nilai 62,24% dalam kategori Cukup Puas, dengan nilai variabel *troughput* sebesar 61.59%, *delay* sebesar 67.94%, *packet loss* 72.23%, *jitter* sebesar 56.22% dan *bandwidth* sebesar 58,43%. Pengembangan berikutnya sebaiknya dicoba dengan metode seperti FIFO (*First In First Out*), HTB (*Hierarchy Token Bucket*), dan SFQ (*Stochastic Fairness Queuing*) yang merupakan teknik disiplin antrian dalam menganalisa kinerja jaringan internet dalam meningkatkan QoS.

#### **REFERENSI**

- [1] Internet and A. P. Jasa, "Penetrasi & Perilaku Pengguna Internet Indonesia," Apjii, vol. 2018, no. 31 August 2018, p. Hasil Survey, 2017.
- [2] S. Kosasi, "Analisis Penerapan Arsitektur Wireless LAN Menggunakan Top Down Approach Pada PT . TELKOM Pontianak," Tek. Komput. Jar., vol. 1, no. 2, pp. 26–42, 2011.

- [3] Behrouz A. Forouzan, "Data Communication and Networking." p. 1,164, 2007.
- [4] Sukri and P. S. Ira, "Analisis Penerapan Metode Antrian Hirarchical Token Bucket untuk Management Bandwidth Jaringan Internet," J. RESTI (Rekayasa Sist. dan Teknol. Informasi), vol. 2, no. 2, pp. 522– 529, 2018.
- [5] C. P. Antodi, A. B. Prasetijo, and E. D. Widianto, "Penerapan Quality of Service Pada Jaringan Internet Menggunakan Metode Hierarchical Token Bucket," J. Teknol. dan Sist. Komput., vol. 5, no. 1, p. 23, 2017.
- [6] I. P. S. Sukri, "Analisa Peningkatan Kualitas Jaringan Dengan Penerapan Metode Antrian Hirarchical Token Bucket," pp. 375–380, 2018.
- [7] Telecommunications and Internet Protocol Harmonization Over Networks (TIPHON), "Tr 101 329," Etsi, vol. 1, no. General aspects of Quality of Service (QoS), pp. 1–37, 1999.
- [8] S. Agoes, A. Putranto, D. J. T. Elektro-fti, and U. Trisakti, "Simulasi Kualitas Layanan Voip Paket Cbq Dengan Mekanisme Link Sharing," JETri, vol. 7, no. 1, pp. 41–64, 2007.
- [9] M. K. Yahya-Imam, P. Sellapan, and V. Devi, "An Enhanced Bandwidth Management Scheme for Improved Quality of Service in Network Communication System," Int. J. Electron. Electr. Eng., vol. 2, no. 2, pp. 147–152, 2014.
- [10] Azhari Muhamad, "Analisis Jaringan Dengan Parameter Randomize File Size Menggunakan Network Simulator ( Ns )," J. Inform. Mulawarman, vol. 6, no. 3, pp. 105–107, 2011.
- [11] A. Hasdiyansyah, S. I. Lestariningati, T. N. Nizar, J. Teknik, and K. Unikom, "Manajemen Trafik Dan Bandwidth Menggunakan Metode Cbq ( Class Bassed Queue ) Berbasis Gnu / Linux Untuk Optimalisasi Cloud Computing," pp. 1–9.
- [12] W. S. Bobanto, "Analisis Kualitas Layanan Jaringan Internet 2014," Tek. Elektro dan Komput., pp. 80–87, 2014.
- [13] Philip Kotler, Manajemen Pemasaran, Jilid 2. Jakarta: PT Prenhallindo, 2002.
- [14] Supranto, Pengukuran Tingkat Kepuasan Pelanggan untuk Menaikkan Pangsa Pasar. Jakarta: Rineka Cipta, 2001.
- [15] Ariansyah, Kasmad, and S. Wahyuningsih, "Studi kepuasan pelanggan terhadap kualitas layanan pita lebar pada jaringan bergerak seluler (The study of subscriber satisfaction on quality of broadband service on cellular mobile network)," Bul. Pos dan Telekomun., vol. 14, no. 2, p. 113, 2016.
- [16] Prof. Dr. Sugiyono 2013, Metode Penelitian Kuantitatif, Kualitatif Dan R&D, 19th ed. Bandung: Alfabeta, CV, 2013.
- [17] Axence, "Axence NetTools 5.0 pro," 2018. [Online]. Available: https://axence.net/en/axence-nettools. di akses pada 24 Feb 2018
- [18] Online http://speedtest.biznetnetworks.com/ di akses pada 13 Ags 2018

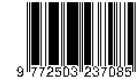

[Halaman ini sengaja dikosongkan]